## **Chapitre 1 Analyse de l'information chiffrée**

## **I. Rituels : Automatismes**

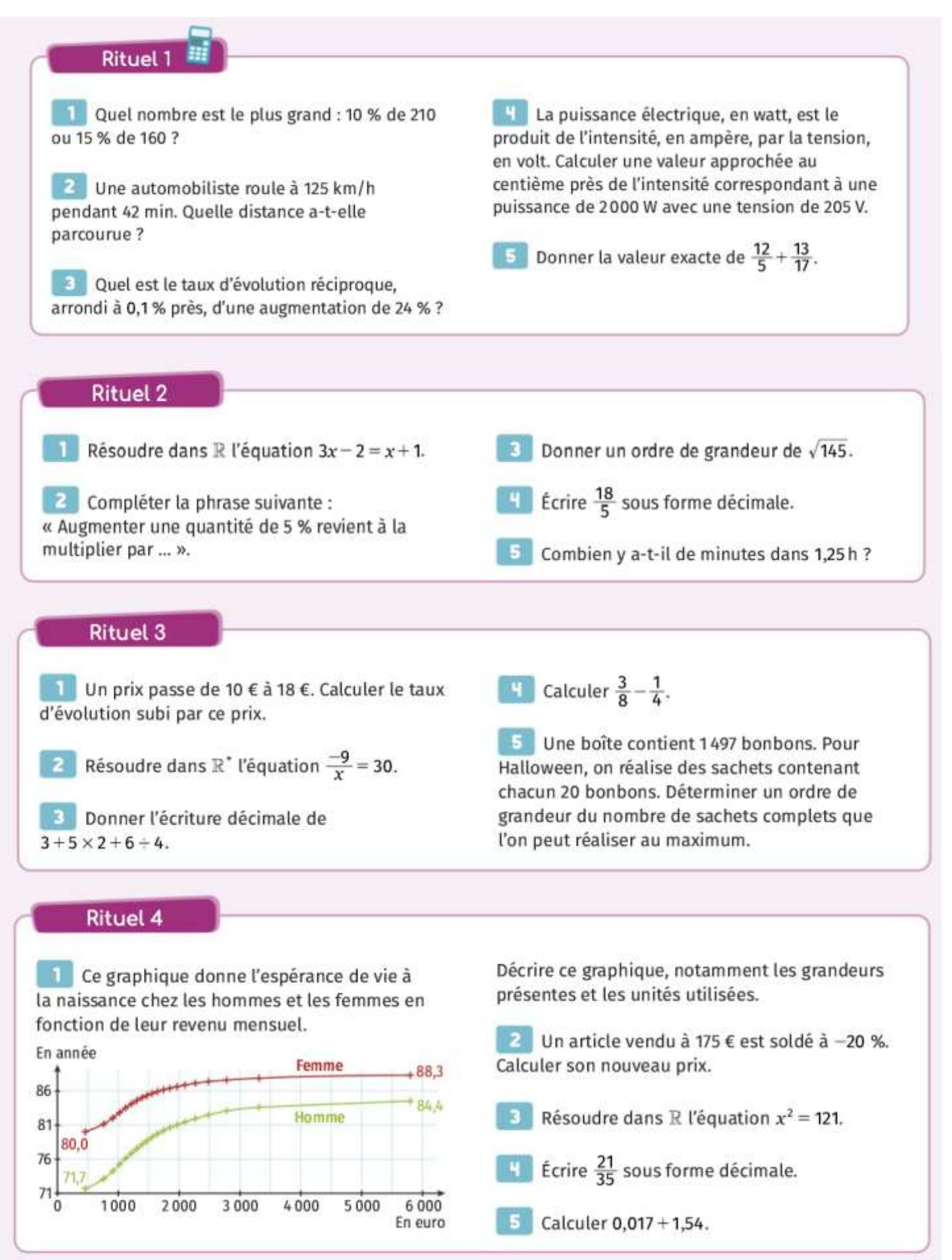

#### Les activités : II.

# A Inégalités hommes-femmes au travail

Comparer l'utilisation de différentes représentations graphiques. **Objectif** 

#### Doc. 1 Qualification des personnes de 25 à 64 ans résidant en France en 2021

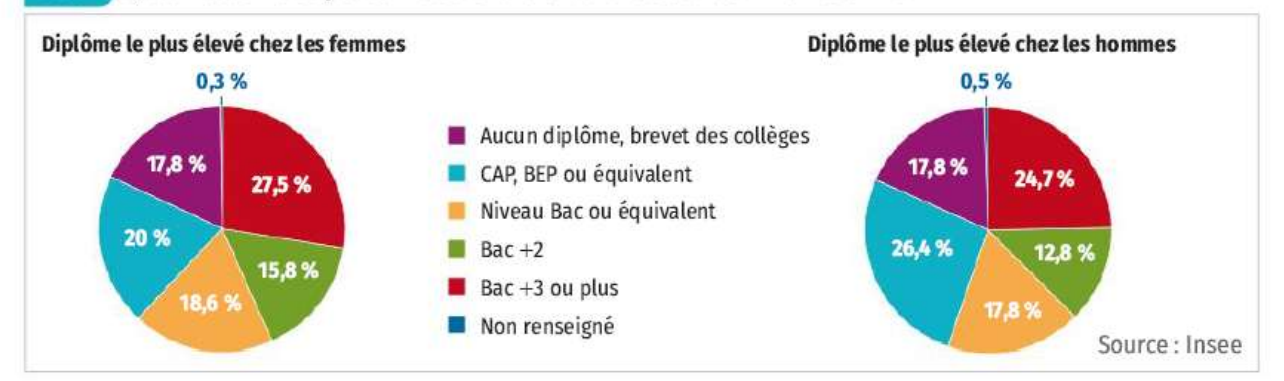

Doc. 2 Catégorie socioprofessionnelle parmi les personnes ayant un emploi en France en 2019

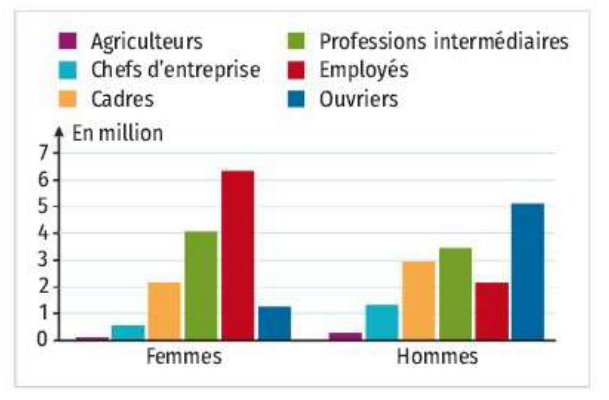

#### Doc. 3 Écarts de salaires en équivalent temps plein entre les femmes et les hommes entre 2015 et 2019

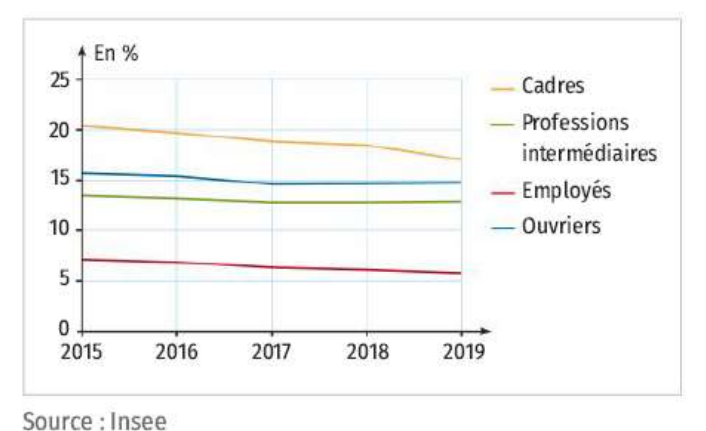

Source : Insee

### **Questions**

- A À l'aide des documents, justifier si les affirmations suivantes sont vraies ou fausses.
	- a. Plus d'un quart des femmes de 25 à 64 ans en France ont un niveau Bac +3 ou plus.
	- **b.** Deux tiers des hommes ont au minimum un niveau Bac ou équivalent.
	- c. Il y a environ autant d'hommes que de femmes qui sont sans diplôme ou avec le brevet des collèges.
- 2 En 2019, combien y avait-il de femmes et d'hommes employés de professions intermédiaires ?
- 8 De quelle façon les inégalités salariales entre les femmes et les hommes évoluent-elles en fonction des catégories socioprofessionnelles ?

#### **Bilan**

Lorsque l'on analyse des données, dans quel but est-il préférable d'utiliser un diagramme circulaire ? Un diagramme en bâtons ? Une courbe ?

# **B** Inégalités sociales dans l'enseignement scolaire Filmouge

#### **Objectif** Lire, comprendre et interpréter des graphiques pour analyser une situation.

Les documents ci-dessous regroupent plusieurs données de l'Insee qui mettent en évidence les inégalités sociales dans l'enseignement scolaire.

Pour simplifier, on dira que l'enseignement scolaire est parfaitement égalitaire lorsque les taux de réussite des élèves sont les mêmes dans tous les domaines, indépendamment du milieu social de l'élève.

#### Proportion d'élèves présentant une maîtrise satisfaisante de différentes compétences en début de CP **Doc. 1** en septembre 2020

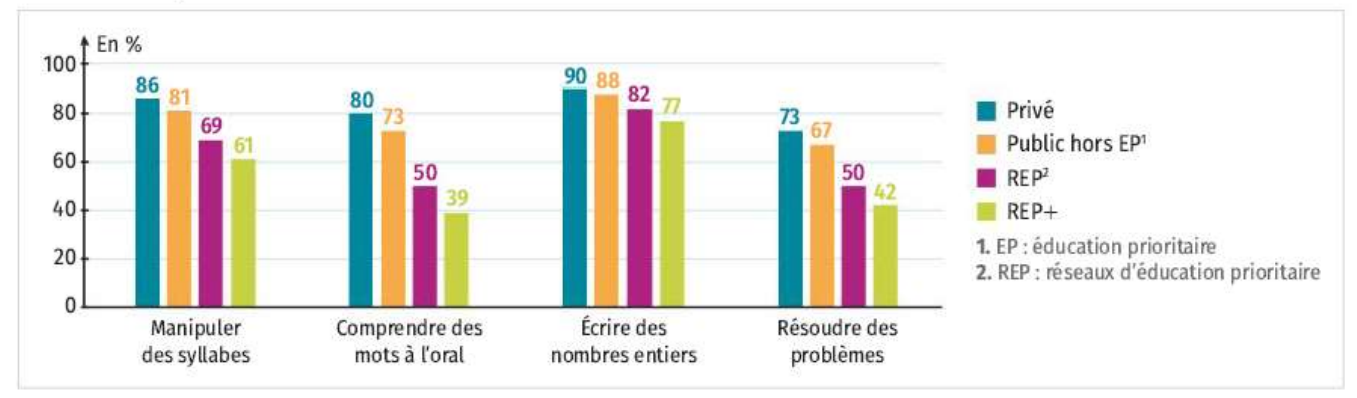

#### Doc. 2 Diplôme le plus élevé obtenu selon le diplôme des parents et l'origine sociale en 2014-2015

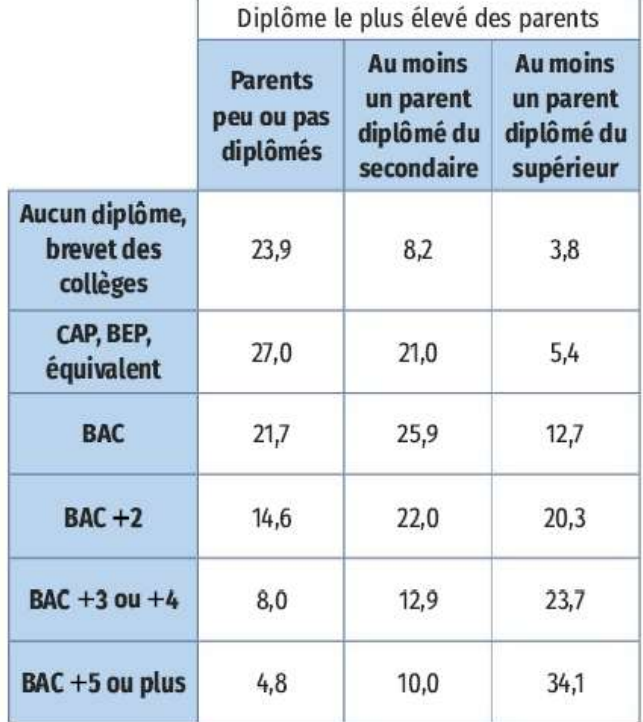

En pourcentage parmi les personnes de 25-44 ans.

#### $Doc.3$ Proportion d'élèves du second degré enfants d'ouvriers et d'inactifs à la rentrée 2020

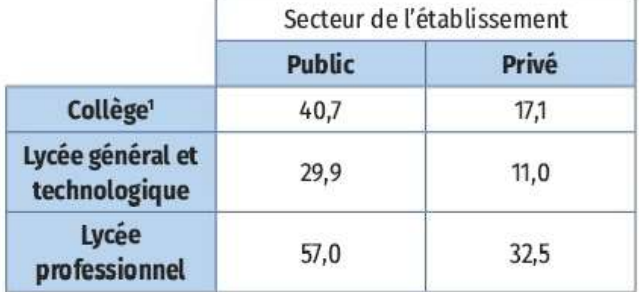

1. Y compris les élèves scolarisés en lycée (notamment des troisièmes prépa-métiers).

#### Doc. 4 Épreuves Pisa - Définitions

Le statut économique, social et culturel (SESC) est défini dans le Programme international pour le suivi des acquis des élèves (Pisa) à partir d'un indice synthétisant le niveau de diplôme des parents, leurs professions, ainsi que les ressources financières et culturelles du foyer. Les élèves issus d'un milieu social défavorisé sont ceux dont l'indice appartient au quart le plus faible, ceux de milieu social favorisé appartiennent au quart le plus élevé.

### Doc. 5) Score moven des élèves de 15 ans à l'épreuve Pisa de compréhension de l'écrit selon le statut économique, social et culturel en 2018

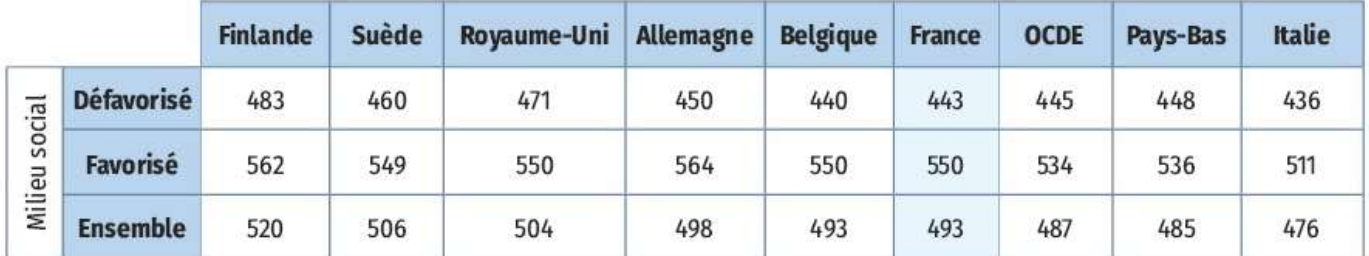

### Doc. 6 OCDE

L'OCDE est l'Organisation de coordination et de développement économiques qui compte 38 pays membres en 2021. Elle publie régulièrement des résultats statistiques et des études économiques et sociales comparant les différents pays membres.

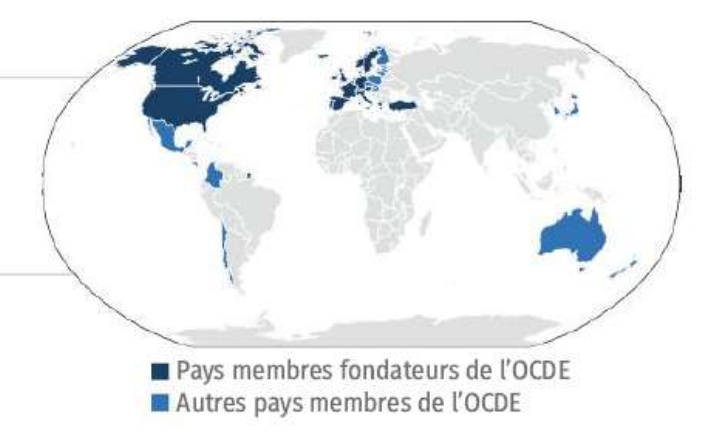

#### **Questions**

- D'après le doc. 1, entre les élèves de REP+ et ceux de l'enseignement privé, l'écart atteint 25 points de pourcentage pour la manipulation des syllabes en français. Expliquer ce que signifie l'unité « points de pourcentage ».
- 2 Pour quelle compétence évaluée en début de CP l'écart en points de pourcentage est-il le plus élevé entre les élèves de REP+ et ceux de l'enseignement privé ?
- Serait-il pertinent de regrouper les élèves en uniquement deux catégories : ceux issus d'une école privée ou publique hors EP d'une part et ceux issus d'une école REP et REP+ d'autre part ? Justifier.
- Comment synthétiser en une phrase le niveau d'études atteint par une personne âgée de 25-44 ans en fonction du niveau d'études des parents ?
- En analysant les doc. 1 et 3, comment peut-on expliquer les résultats relevés dans le doc. 2 ?
- a. Donner trois pays dont le score des élèves en milieu favorisé est égal ou très proche de celui de la France.

b. Pour ces trois pays, comparer les écarts entre les scores des élèves en milieu favorisé et les scores des élèves en milieu non favorisé. Où se situe la France en comparaison de ces pays ?

c. Comparer les scores de la France avec ceux de l'OCDE.

#### **Bilan**

À partir de l'ensemble des documents, peut-on dire que la France lutte efficacement contre les inégalités sociales dans l'enseignement scolaire ? Justifier.

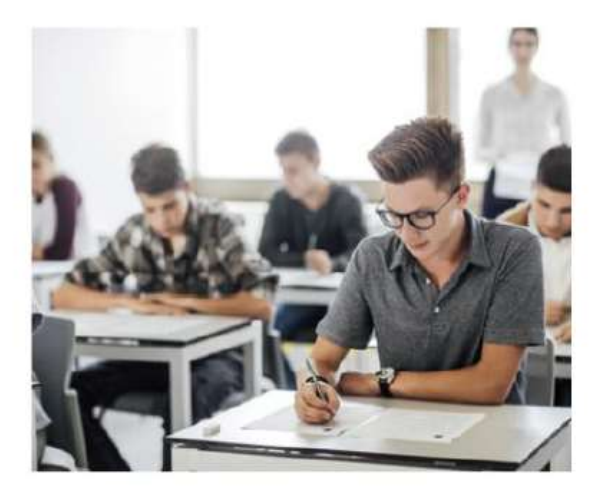

## **III. Le cours :**

Pour analyser des informations chiffrées, on va utiliser différents types de représentations graphiques.

### **1) Si on a un même caractère, étudié sur différentes populations :**

## **Exemples** : Activité A Doc 1

Caractère étudié : Qualification des personnes de 25 à 64 ans résidant en France en 2021. Populations : Femmes et Hommes.

Activité A Doc 2 Caractère étudié : Catégorie socioprofessionnelle parmi les personnes ayant un emploi en France en 2019. Populations : Femmes et Hommes.

Pour comparer un même caractère, sur différentes populations, on choisira un diagramme en bâtons si on a des effcetifs ou un diagramme circulaire si on a des pourcentages ou des fractions. On placera en général, les deux diagrammes l'un à côté de l'autre pour faciliter les comparaisons.

#### **2) Si on veut comparer des évolutions ou des variations d'un caractère :**

#### **Exemple** : Activité A Doc 3

Caractères étudiés : Ecart de salaire entre femmes et hommes entre 2015 et 2019 Population : Salariés français, de différentes professions.

Les courbes permettent d'apprécier et de lire facilement les augmentations ou diminutions des valeurs d'un caractère, sur une période de temps fixée.

#### **3) Si on a plusieurs caractères, étudiés sur une même population :**

### **Exemples** : Activité B Doc 2

Caractères étudiés : Origine sociale des parents et diplôme des parents Population : Diplôme le plus élevé obtenu par un élève

Activité B Doc 3 Caractères étudiés : Etablissements publics ou privés et types d'établissements Population : Proportion d'élèves du second degré enfants d'ouvriers et d'inactifs à la rentrée 2020.

Activité B Doc 5 Caractères étudiés : Mileux sociaux et pays d'origine. Population : Score moyen des élèves de 15 ans à l'épreuve PISA en 2018.

Pour comparer plusieurs caractères, sur une même population, on choisira un tableau en effectifs ou en pourcentages ou un nuage de points ( activité 2 page 16 ) .